# MobApp - (Ré)introduction à React Native

#### **Laurent Daverio, Olivier Hermant**

Centre de recherche en informatique MINES Paris. Université PSL

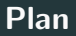

#### [1. JSX](#page-2-0)

- [2. React Native](#page-4-0)
- [3. Placement des composants](#page-7-0)
- [4. Fonctions](#page-9-0)
- [5. Hooks](#page-11-0)
- 6. Requêtes à un serveur

# <span id="page-2-0"></span>1. JSX

### JSX : JavaScript and XML

- javascript, balises XML au milieu
- JS : pour la logique
- balises XML : pas du HTML (mais y ressemble)
	- **composants React Native**
	- servent au rendu
	- liées aux composants graphiques (et composants natifs) de l'appareil mobile
- **c** créer ses propres balises
	- $\bullet$  = développer ses propres fonctions
	- doivent retourner un rendu

## <span id="page-4-0"></span>[2. React Native](#page-4-0)

### L'app KivAppA

Mode d'emploi (cf. premier TP)

- 1. prendre son projet (git)
- 2. connecter la tablette/un téléphone android
- 3. démarrer le packager de React Native

(npx react-native start)

4. construire le projet et le lancer (npx react-native run-android)

#### Dans le fichier App. js:

- imports
- export du composant principal de la page,
- KivAppA : la fonction de rendu
	- · retourne les composants RN qui doivent être affichés
	- · balises XML, avec propriétés
- [DEMO]

#### Développer son composant

- donner un nom : <Matin>
- l'appeler : RN s'occupe de tout, sauf
- $\bullet$  développer de la fonction de rendu éponyme :

```
const Matin = (props) => {
  /* du code : logique du composant Matin */
  return (
    /* d'autres composants : rendu du composant Mati
  )
}
```
- oun seul argument : props
	- objet avec des champs
	- **·** correspondance avec les attributs de la balise XML
- $\bullet$  NB :
	- entre { accolades } , le code JS,
	- entre { accolades } , dans du code JS, un objet en ligne,
	- conséquence : parfois deux paires d'accolades

## <span id="page-7-0"></span>[3. Placement des composants](#page-7-0)

- $\bullet$  composant P (conteneur) : propriété de style  $f$ lex : n
- composants fils  $F_1, \cdots, F_k$ : propriété de style flex : n\_i
- place prise par  $F_i$  dans  $P$  :

$$
\frac{n_i}{\sum_{j=1}^k n_j}
$$

- $\bullet$  composant  $P$  : propriété de style flexDirection : "column" (ou "row", etc)
- <Button> remplacés par <TouchableOpacity>

# <span id="page-9-0"></span>4. Fonctions

• fonction = citoyen de  $1^e$  classe = variable comme une autre

$$
(x,y) \implies \{ return x*y \}
$$

 $\bullet$  fonction nommée  $=$  affectation de la fonction anonyme à une variable

const mult =  $(x,y)$  => { return  $x*y$  }

on peut passer une fonction en paramètre, exemples

 $\langle$ Button onPress={(evt) => {/\* ... \*/}} <DemiJournee changeDemi={() => {setMatin(!matin)}}/>

# <span id="page-11-0"></span>[5. Hooks](#page-11-0)

### Ajouter un état à un composant : useState

Chaque composant <Matin> a un compteur qui lui est propre.

nécéssité d'utiliser un **hook** ( $\approx$  fonctionalité) particulier,

#### le hook d'état

· ajoute des variables d'état au composant

const  $[computer, setComputer] = useState(0)$ 

- · variable d'état compteur (lecture seule)
- $\bullet$  fonction modificatrice de l'état setCompteur
- valeur initiale : 0
- variables et fonctions d'état dans les props
	- "faire remonter" l'état ⇒ partage avec sous-composants
- le <Button> demande une fonction de callback dans l'attribut changeDemi
- · appelée au moment opportun (clic sur le bouton)

<span id="page-13-0"></span>6. Requêtes à un serveur

- 1. lancer le serveur local
- 2. reverse port forwarding
	- tablette <sup>requête</sup> VM
	- $\bullet$  demander à adb de faire le job
	- reverse port forwarding

adb reverse tcp:5000 tcp:5000

3. configurer l'URL dans l'app et la lancer

utilisation de fetch

 $(simplifiée)$ : fetch $(url)$ 

(complète) : fetch(url, { /\* paramètres dans un objet \*/ })

· objet de paramètres

{attr1 : valeur1, attr2: valeur2,...}

- method : la m´ethode HTTP (GET, POST, DELETE...)
- headers : un objet contenant les informations de header (Authorization, Content-Type...)
- body : le corps de la requête (si besoin)
- requête  $\Rightarrow$  attente réponse  $\Rightarrow$  asynchrone  $\Rightarrow$  callbacks
- **fetch retourne un objet : une promesse**
- type d'objet "asynchrone"
- un jour
	- **soit sera tenue,**
	- **Soit sera rompue.**
- $\bullet$  à ce moment, callback appelé
- il faut enregistrer cette fonction !
	- . then enregistre le callback de succès
	- .catch enregistre le callback d'erreur

#### Promesse tenue

- $\bullet$  soit  $p$  la promesse créée et renvoyée par fetch
- $\bullet$  p appelle le callback en lui fournissant un objet de type Response
- · la fonction enregistrée par promise.then((response) => {  $/* ... */$  }) l'utilise
	- les champs de response contienent des infos
		- $\bullet$  p.ok,
		- p.status
		- **I**'en-tête HTTP de la réponse
	- mais pas encore le corps (long à charger... ⇒ re-asynchrone !)
	- return(response.json()) et return(response.text()) forment donc une **nouvelle promesse** (nouvel objet)
	- **·** qui se résoudra (tenue/rompue) plus tard
- enchaîner les then
- $\bullet$  p crée un objet d'erreur
- enregistrer le callback gestionnaire avec promise.catch((error) => {  $/* \ldots */$  })
- on peut inspecter error dans le callback
- e enregistrement en dernier dans la chaîne
- $\bullet$  NB :
	- requête envoyée correctement, mais (400,401,404,...) refusée  $par$  le serveur  $=$  promesse tenue
	- **·** présentation sciemment simplifiée